#### Cloud [AutoML](https://cloud.google.com/vision/automl/) Vision

# REST Resource: projects.locations.datasets

#### Resource: Dataset

A workspace for solving a single, particular machine learning (ML) problem. A workspace contains examples that may be annotated.

JSON representation

{

JSON representation

```
"name": string,
"displayName": string,
"description": string,
"exampleCount": number,
"createTime": string,
"etag": string,
// Union field dataset_metadata can be only one of the following:
"translationDatasetMetadata": {
  object (TranslationDatasetMetadata (https://cloud.google.com/vision/automl/docs/reference/r
},
"imageClassificationDatasetMetadata": {
  object (ImageClassificationDatasetMetadata (https://cloud.google.com/vision/automl/docs/r
},
"textClassificationDatasetMetadata": {
  object (TextClassificationDatasetMetadata (https://cloud.google.com/vision/automl/docs/ref
},
"imageObjectDetectionDatasetMetadata": {
  object (ImageObjectDetectionDatasetMetadata (https://cloud.google.com/vision/automl/docs/
},
"videoClassificationDatasetMetadata": {
  (https://cloud.google.com/vision/automl/docs/r
},
"videoObjectTrackingDatasetMetadata": {
  (https://cloud.google.com/vision/automl/docs/r
},
"textExtractionDatasetMetadata": {
  object (TextExtractionDatasetMetadata (https://cloud.google.com/vision/automl/docs/referen
},
"textSentimentDatasetMetadata": {
  object (TextSentimentDatasetMetadata (https://cloud.google.com/vision/automl/docs/reference
},
"tablesDatasetMetadata": {
  object (TablesDatasetMetadata (https://cloud.google.com/vision/automl/docs/reference/rest/v1
}
// End of list of possible types for union field dataset_metadata.
```
#### Fields

}

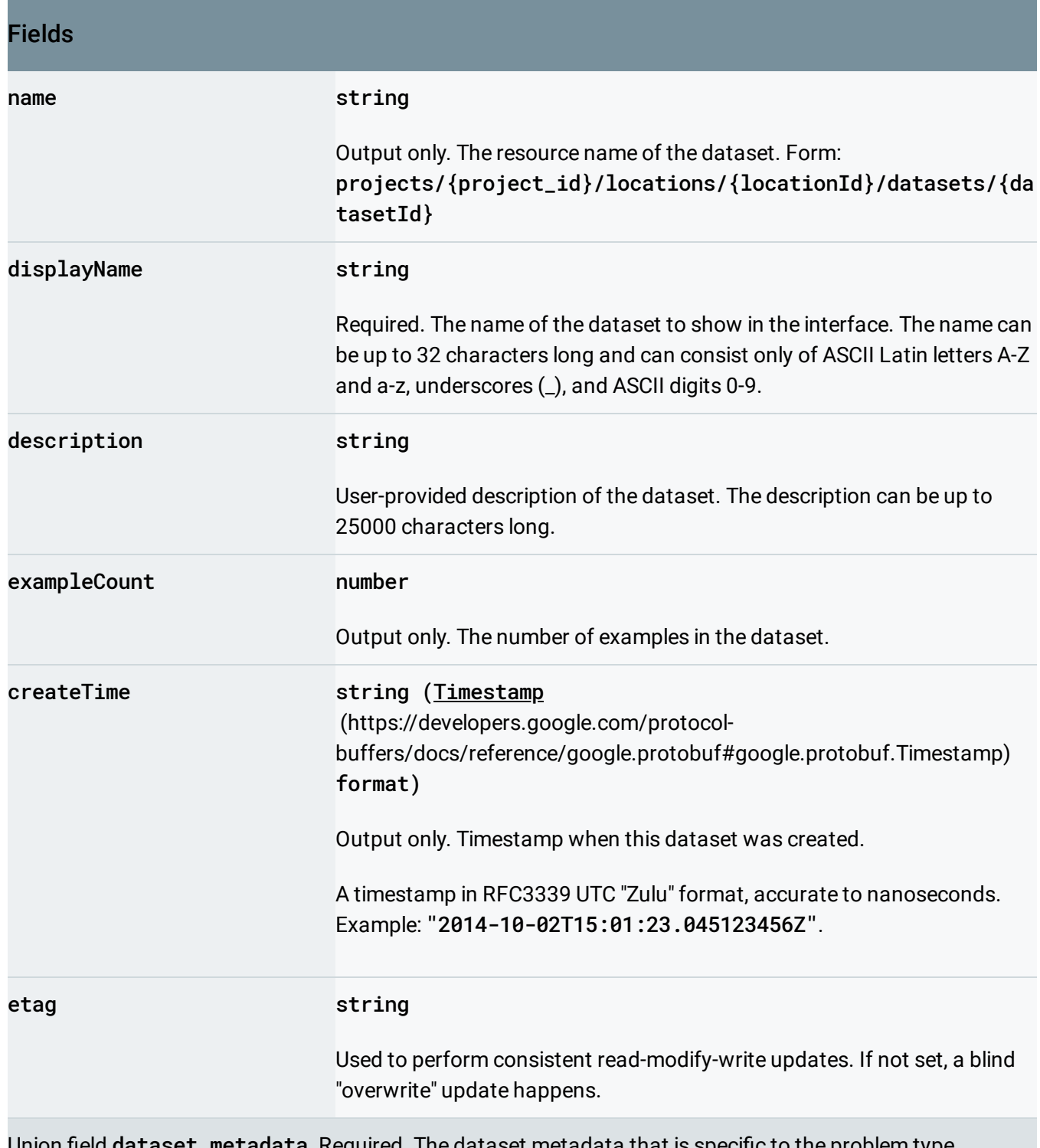

Union field dataset\_metadata. Required. The dataset metadata that is specific to the problem type. dataset\_metadata can be only one of the following:

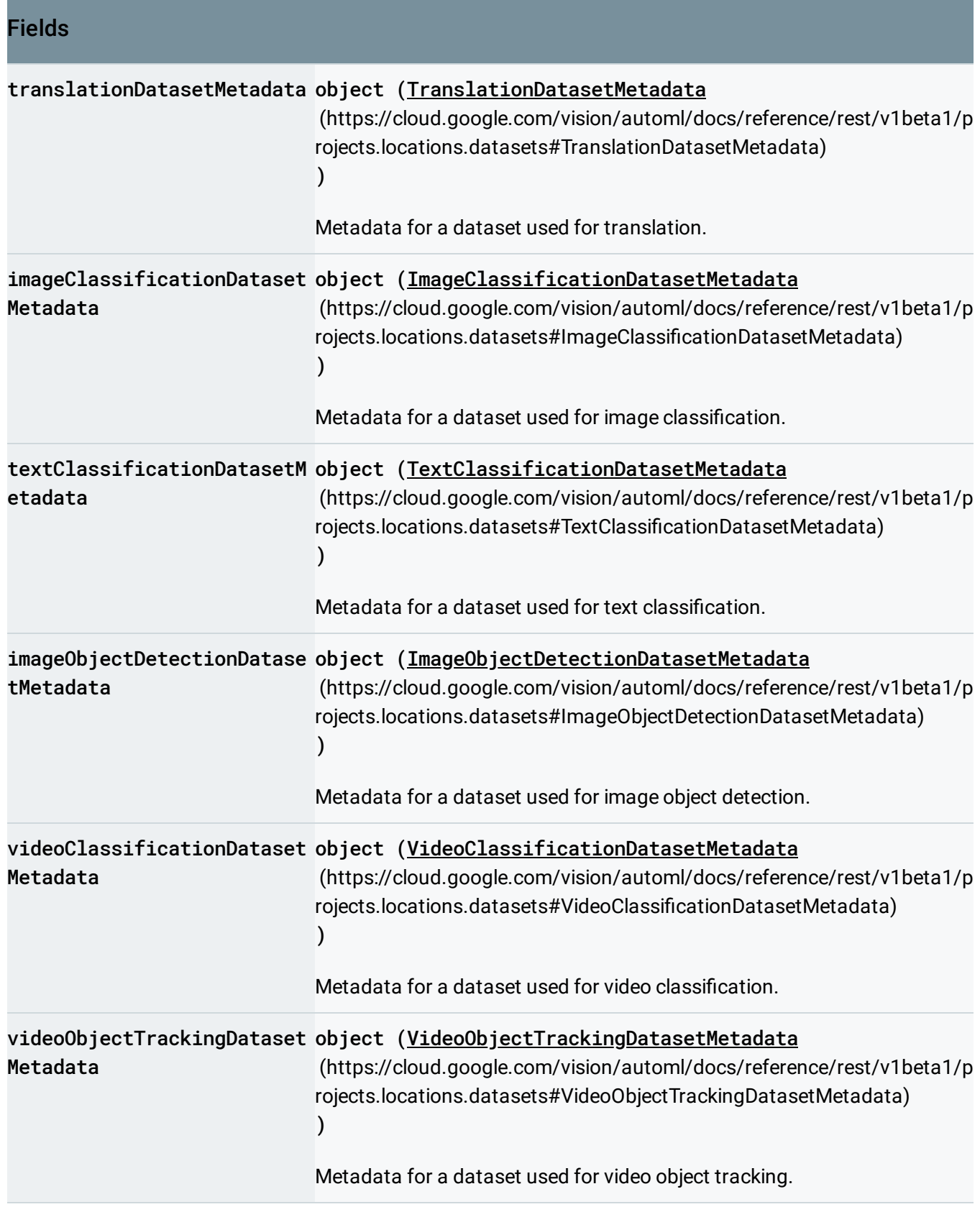

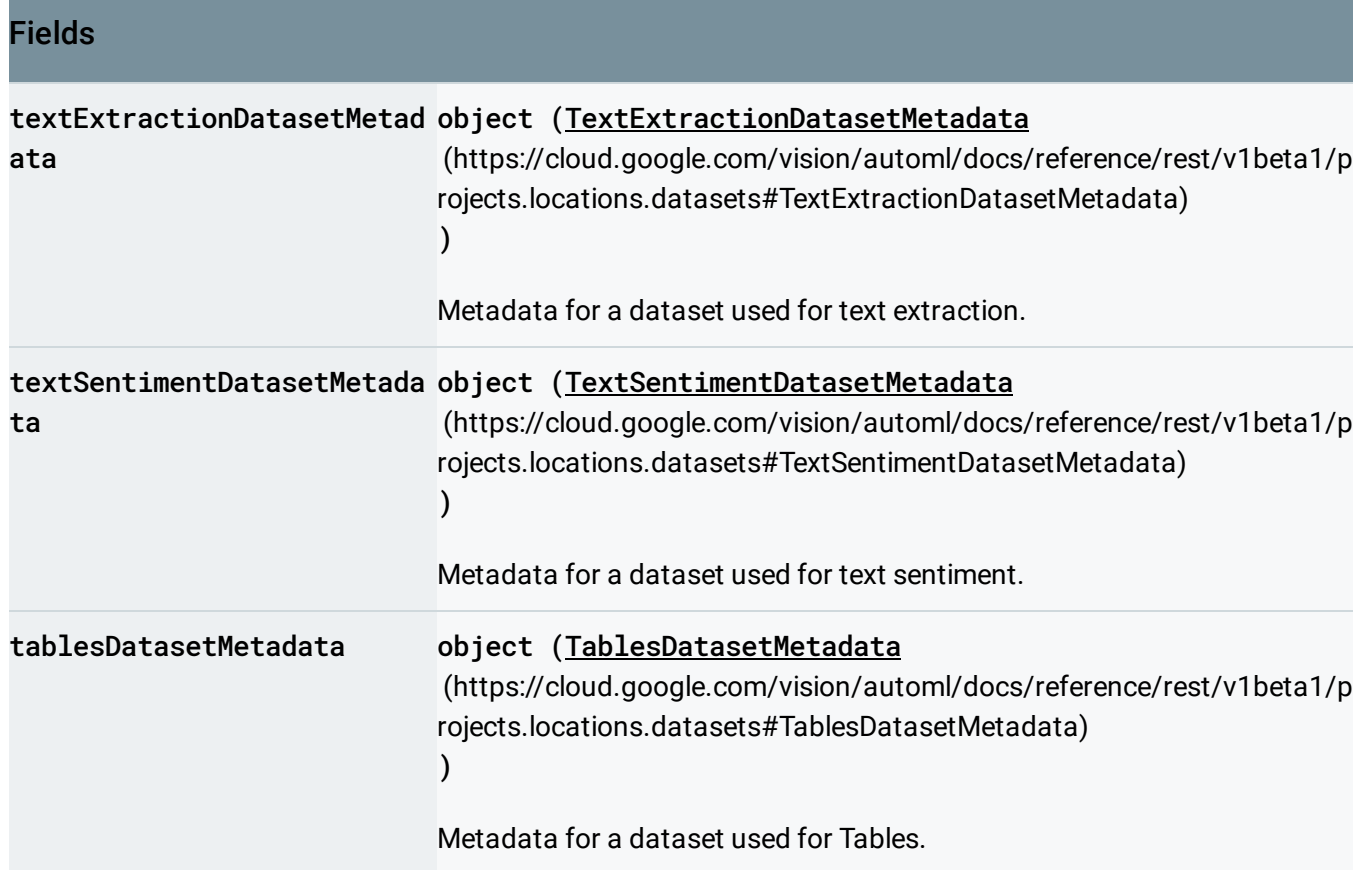

### <span id="page-4-0"></span>TranslationDatasetMetadata

Dataset metadata that is specific to translation.

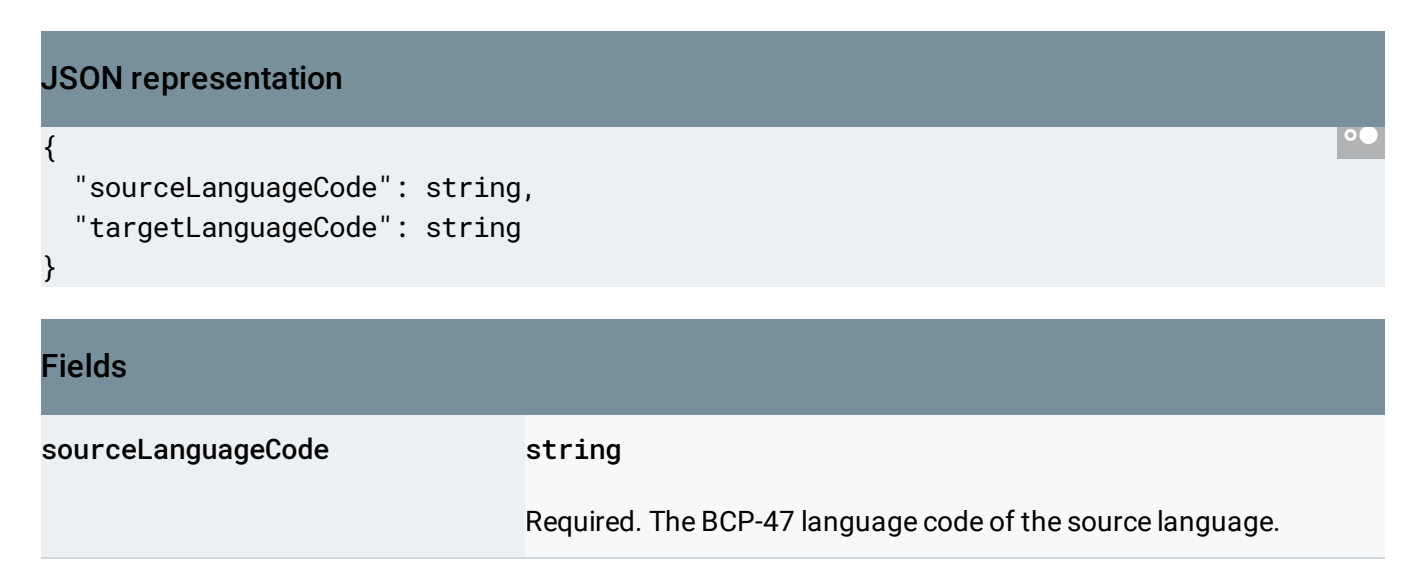

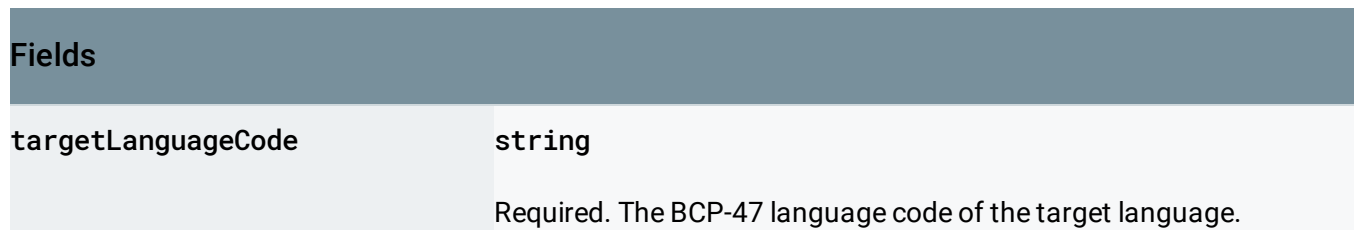

# <span id="page-5-0"></span>ImageClassificationDatasetMetadata

Dataset metadata that is specific to image classification.

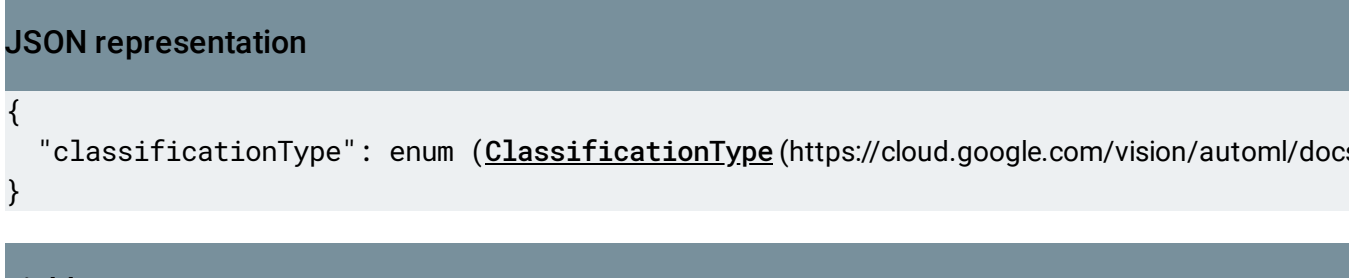

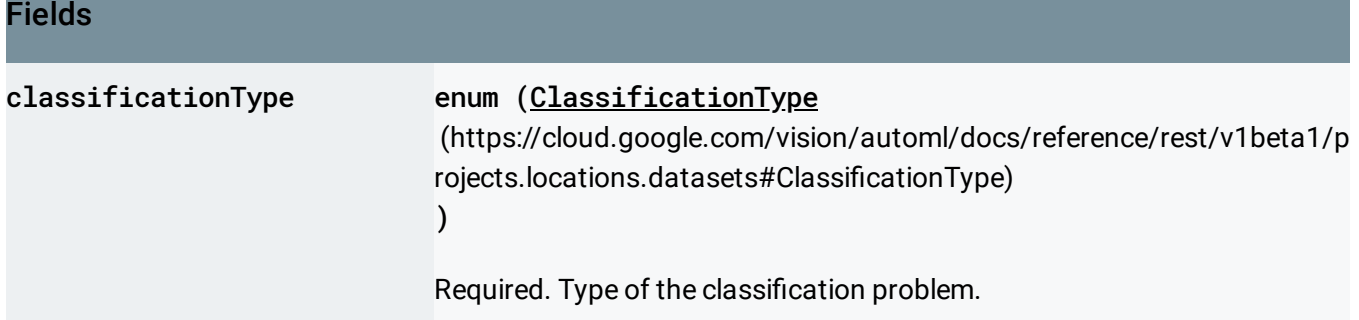

# <span id="page-5-1"></span>ClassificationType

Type of the classification problem.

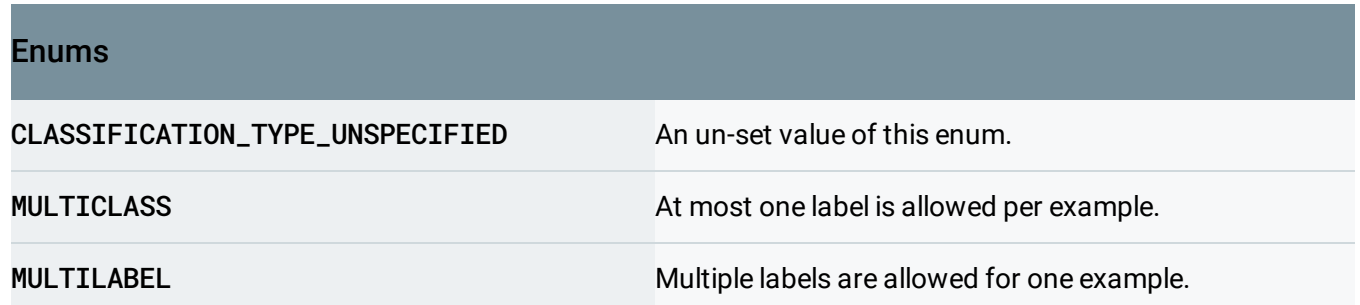

### <span id="page-6-0"></span>**TextClassificationDatasetMetadata**

Dataset metadata for classification.

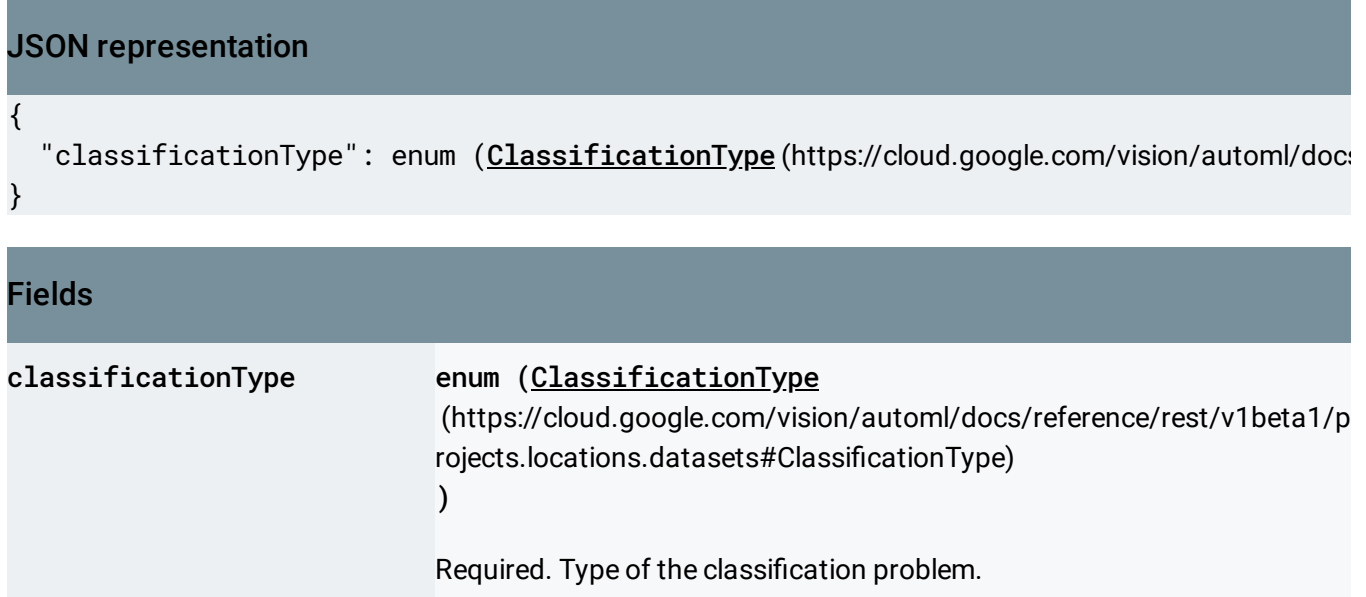

### <span id="page-6-1"></span>ImageObjectDetectionDatasetMetadata

Dataset metadata specific to image object detection.

# <span id="page-6-2"></span>VideoClassificationDatasetMetadata

Dataset metadata specific to video classification. All Video Classification datasets are treated as multi label.

### <span id="page-6-3"></span>VideoObjectTrackingDatasetMetadata

Dataset metadata specific to video object tracking.

<span id="page-6-4"></span>TextExtractionDatasetMetadata

Dataset metadata that is specific to text extraction

# <span id="page-7-0"></span>TextSentimentDatasetMetadata

Dataset metadata for text sentiment.

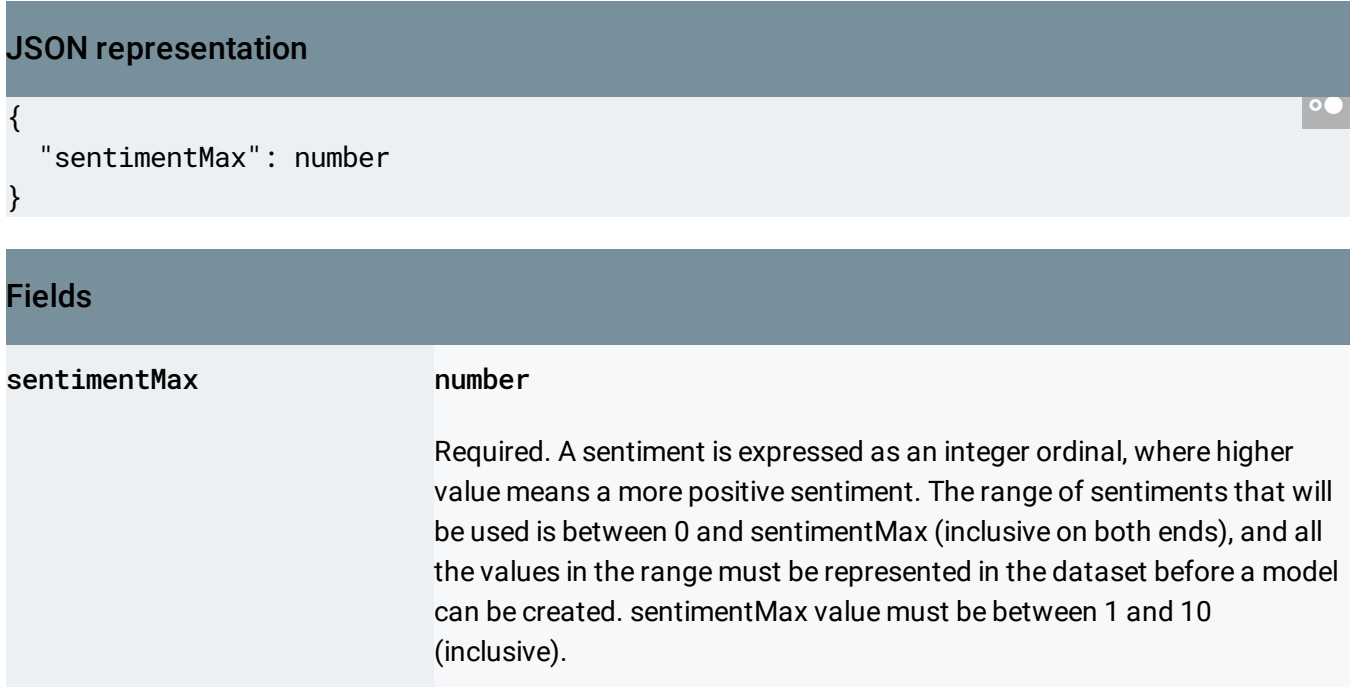

### <span id="page-7-1"></span>TablesDatasetMetadata

Metadata for a dataset used for AutoML Tables.

JSON representation

#### JSON representation

#### {

```
"primaryTableSpecId": string,
  "targetColumnSpecId": string,
  "weightColumnSpecId": string,
  "mlUseColumnSpecId": string,
  "targetColumnCorrelations": {
    string: {
     object(CorrelationStats (https://cloud.google.com/vision/automl/docs/reference/rest/v1beta1
    },
    ...
 },
  "statsUpdateTime": string
}
```
#### Fields

<span id="page-8-1"></span><span id="page-8-0"></span>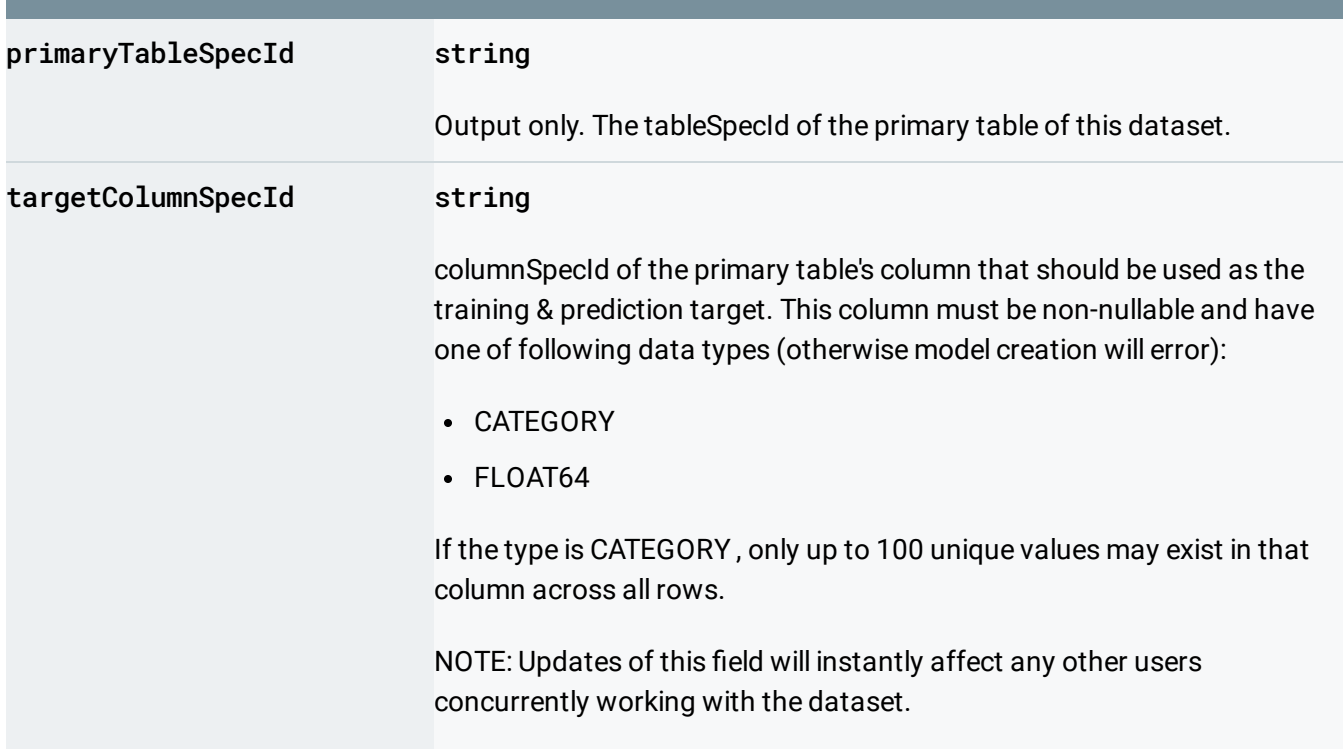

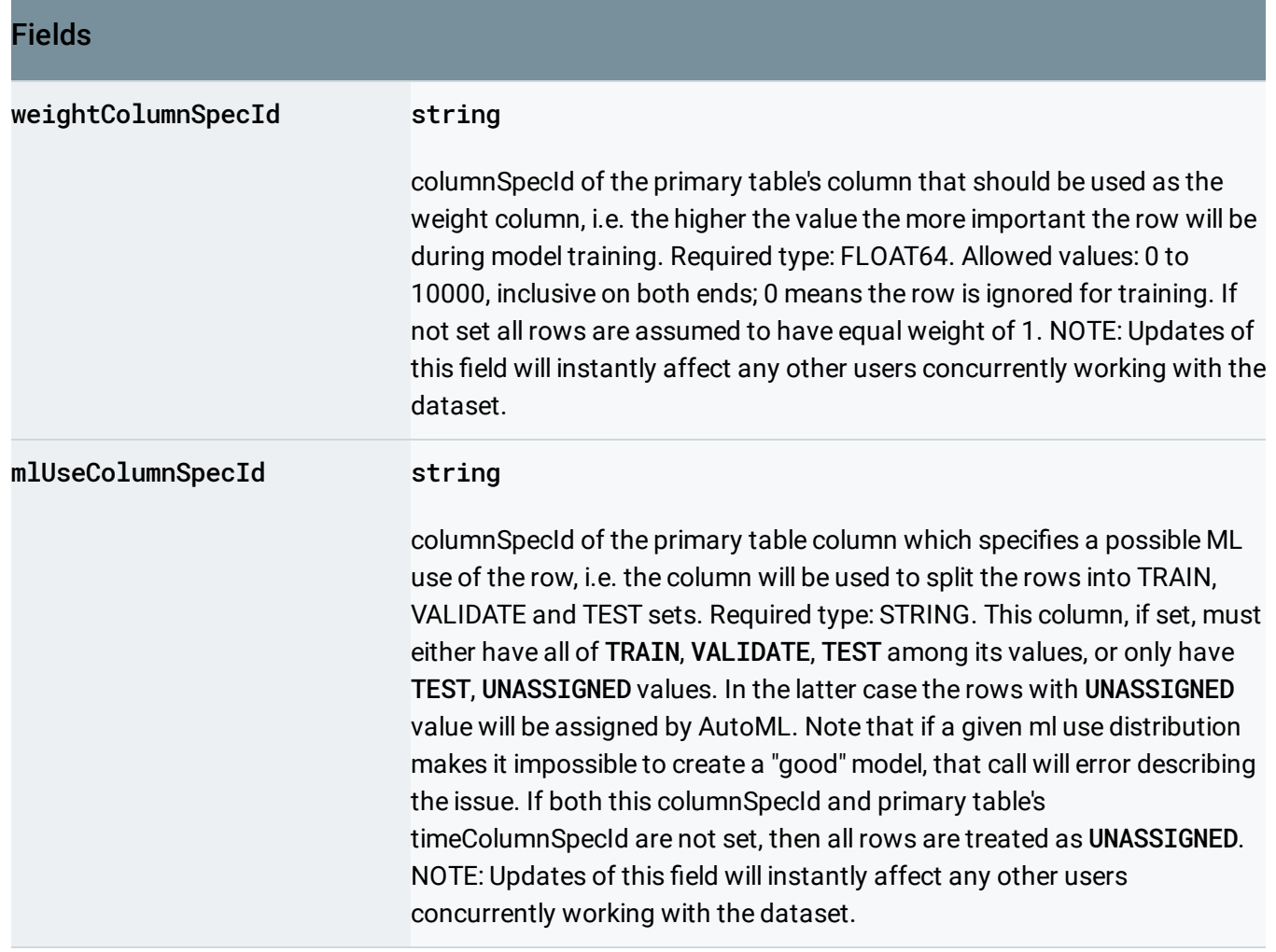

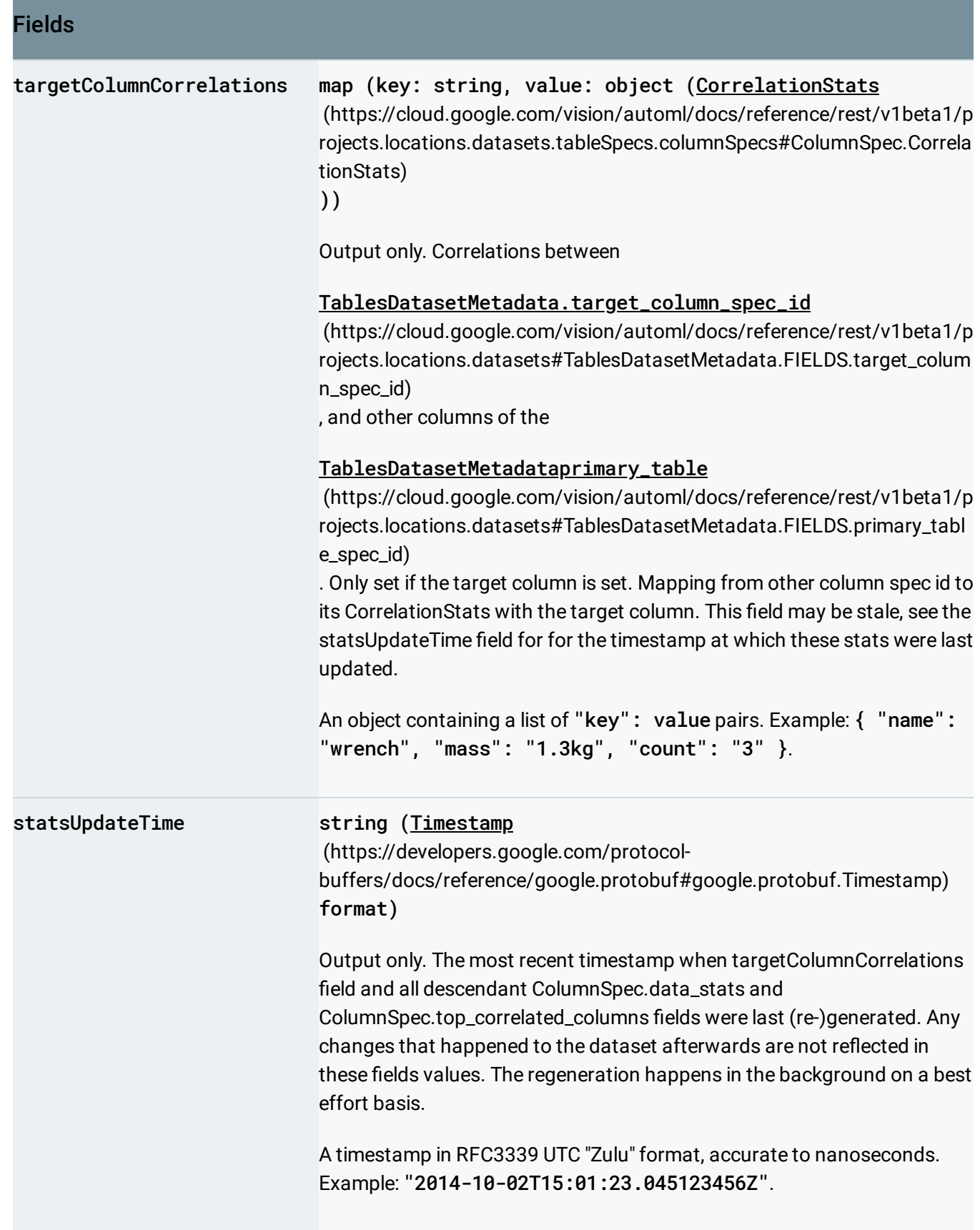

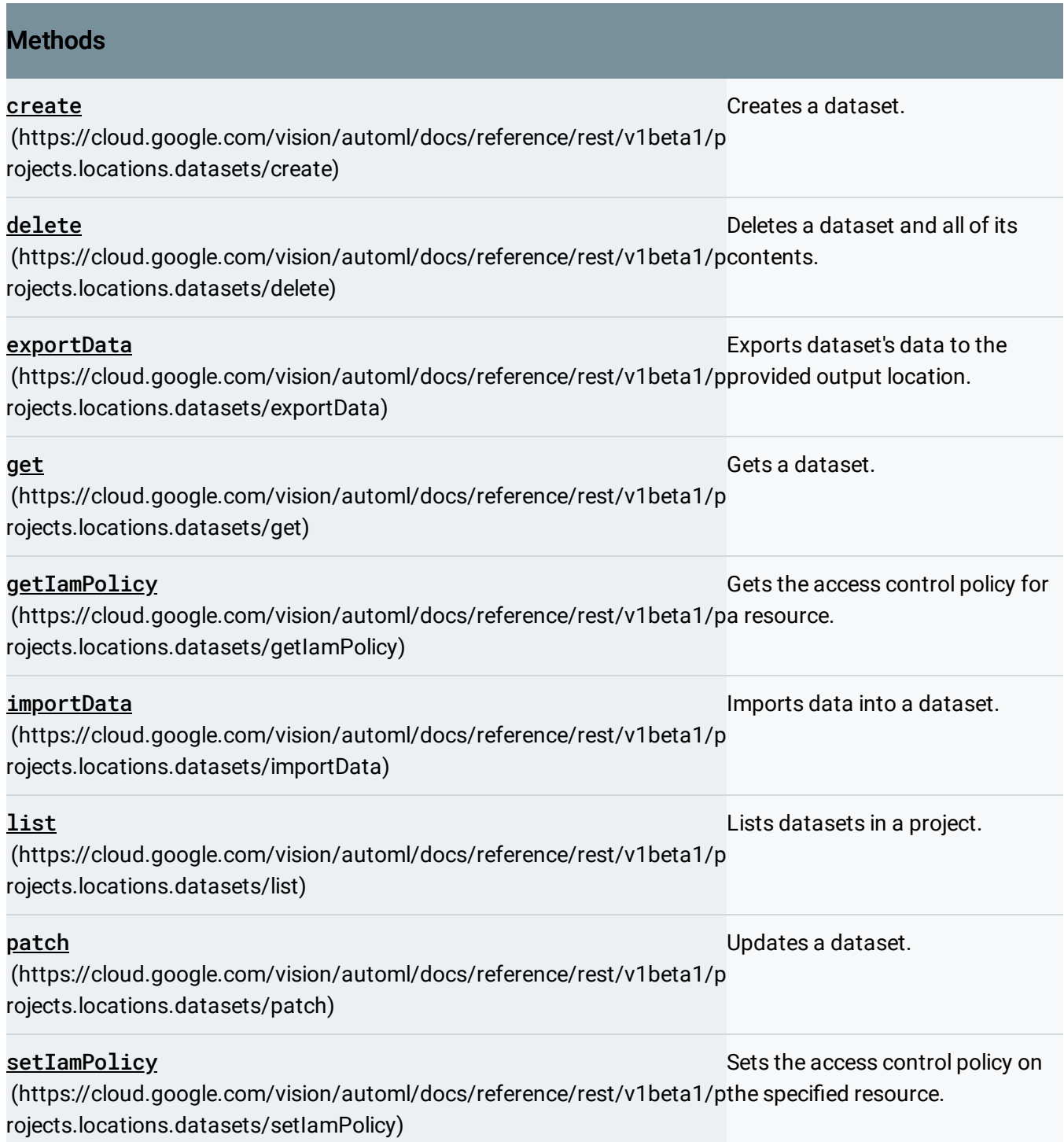

Except as otherwise noted, the content of this page is licensed under the Creative Commons Attribution 4.0 License [\(https://creativecommons.org/licenses/by/4.0/\)](https://creativecommons.org/licenses/by/4.0/)*, and code samples are licensed under the Apache 2.0 License* [\(https://www.apache.org/licenses/LICENSE-2.0\)](https://www.apache.org/licenses/LICENSE-2.0)*. For details, see our Site Policies* [\(https://developers.google.com/terms/site-policies\)](https://developers.google.com/terms/site-policies)*. Java is a registered trademark of Oracle and/or its aliates.*

*Last updated October 9, 2019.*